## **DAFTAR ISI**

## **JUDUL PENELITIAN**

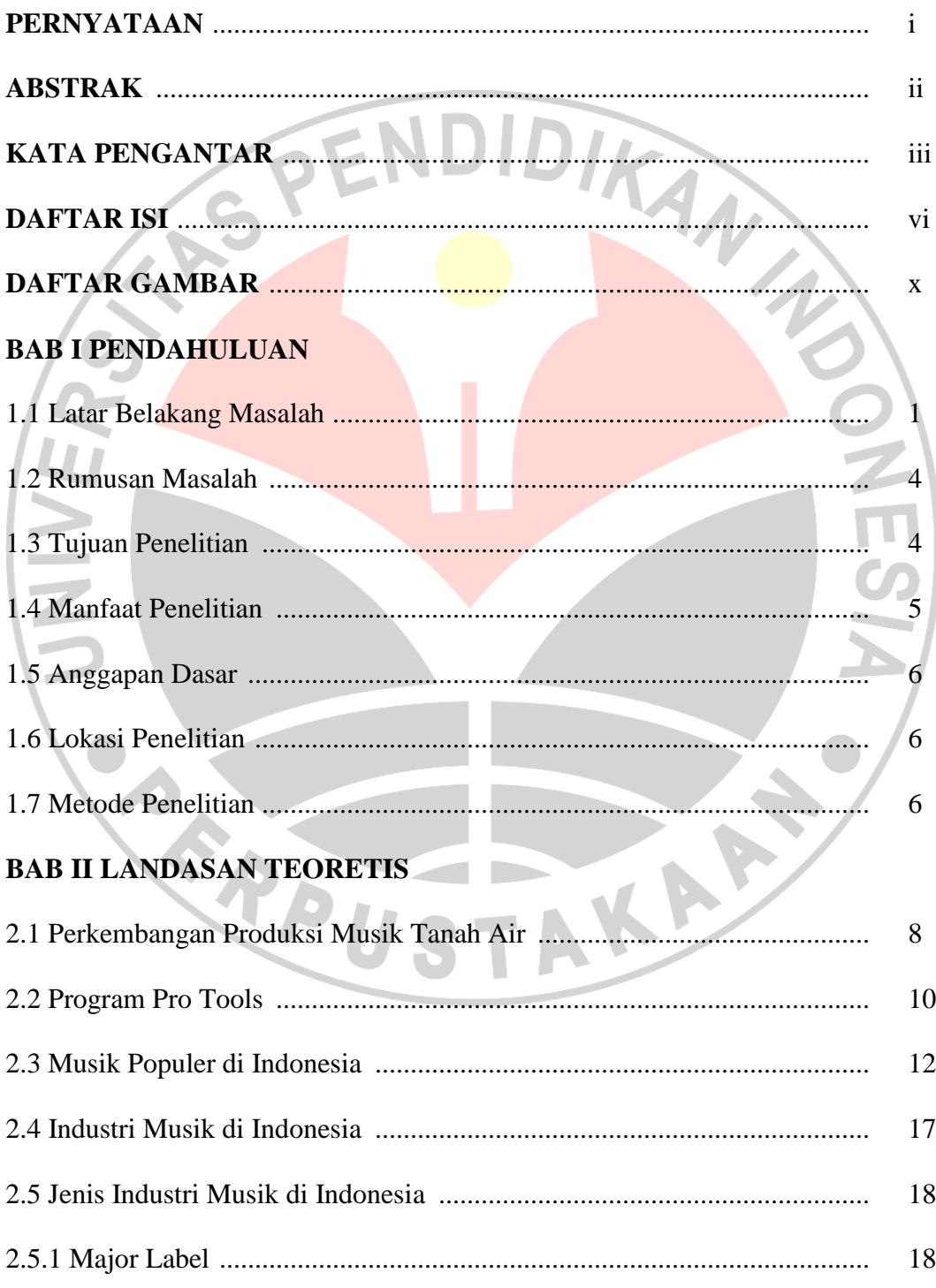

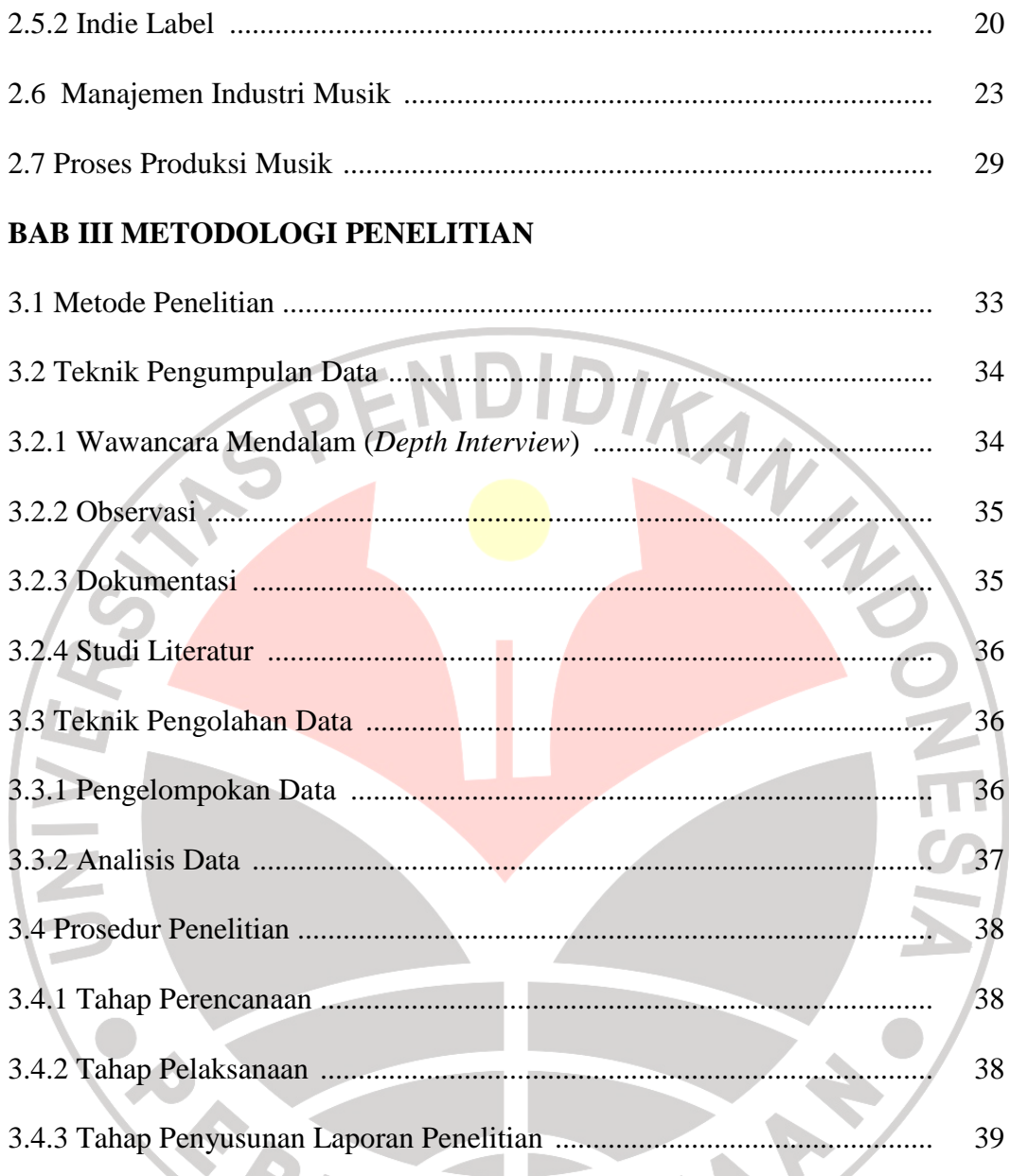

## BAB IV HASIL PENELITIAN DAN PEMBAHASAN

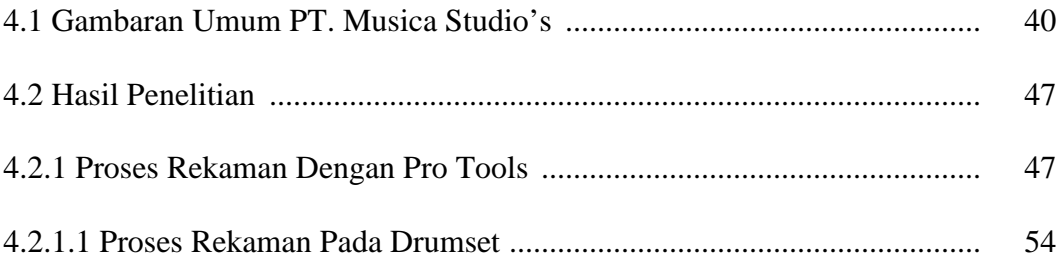

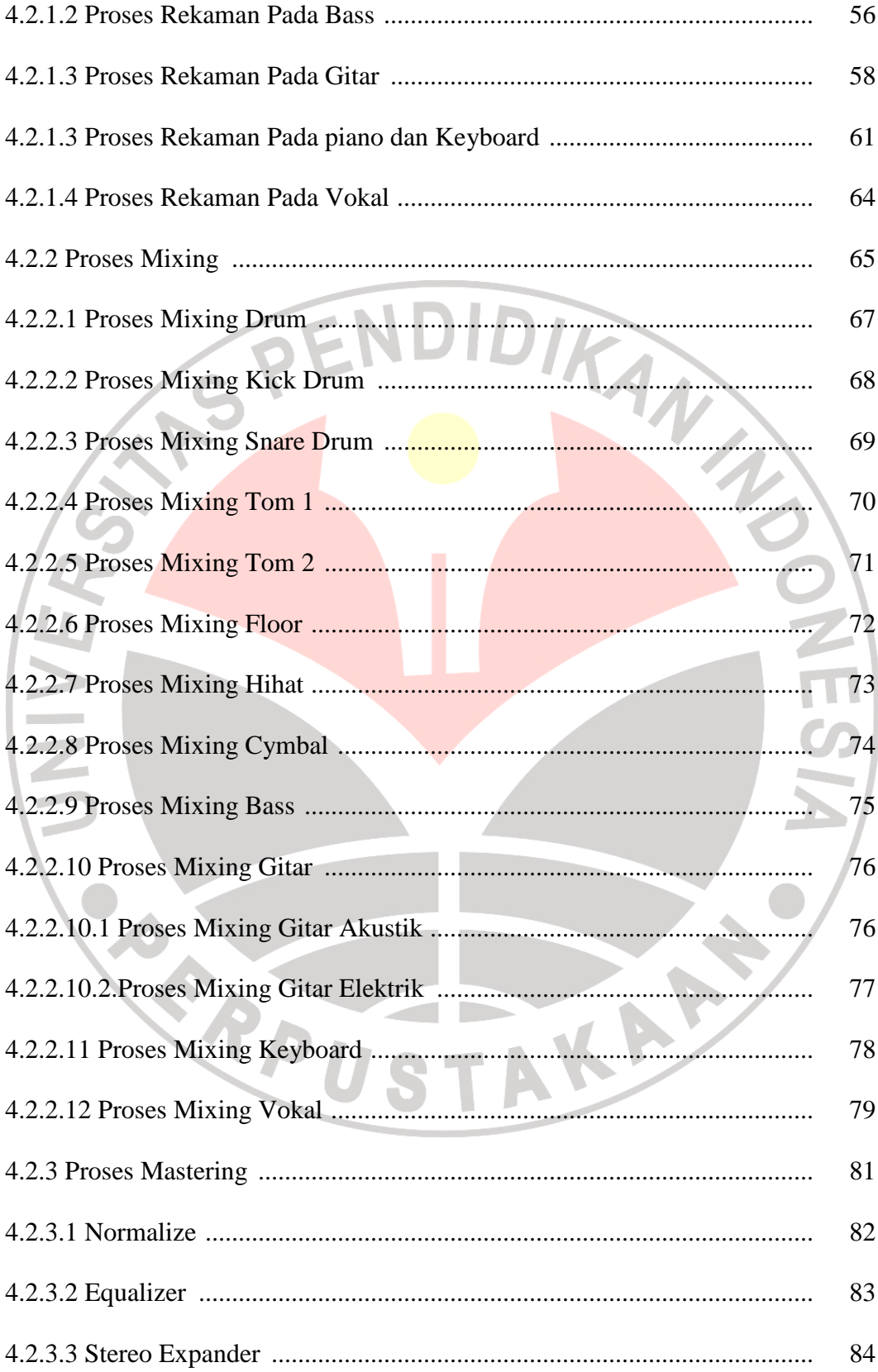

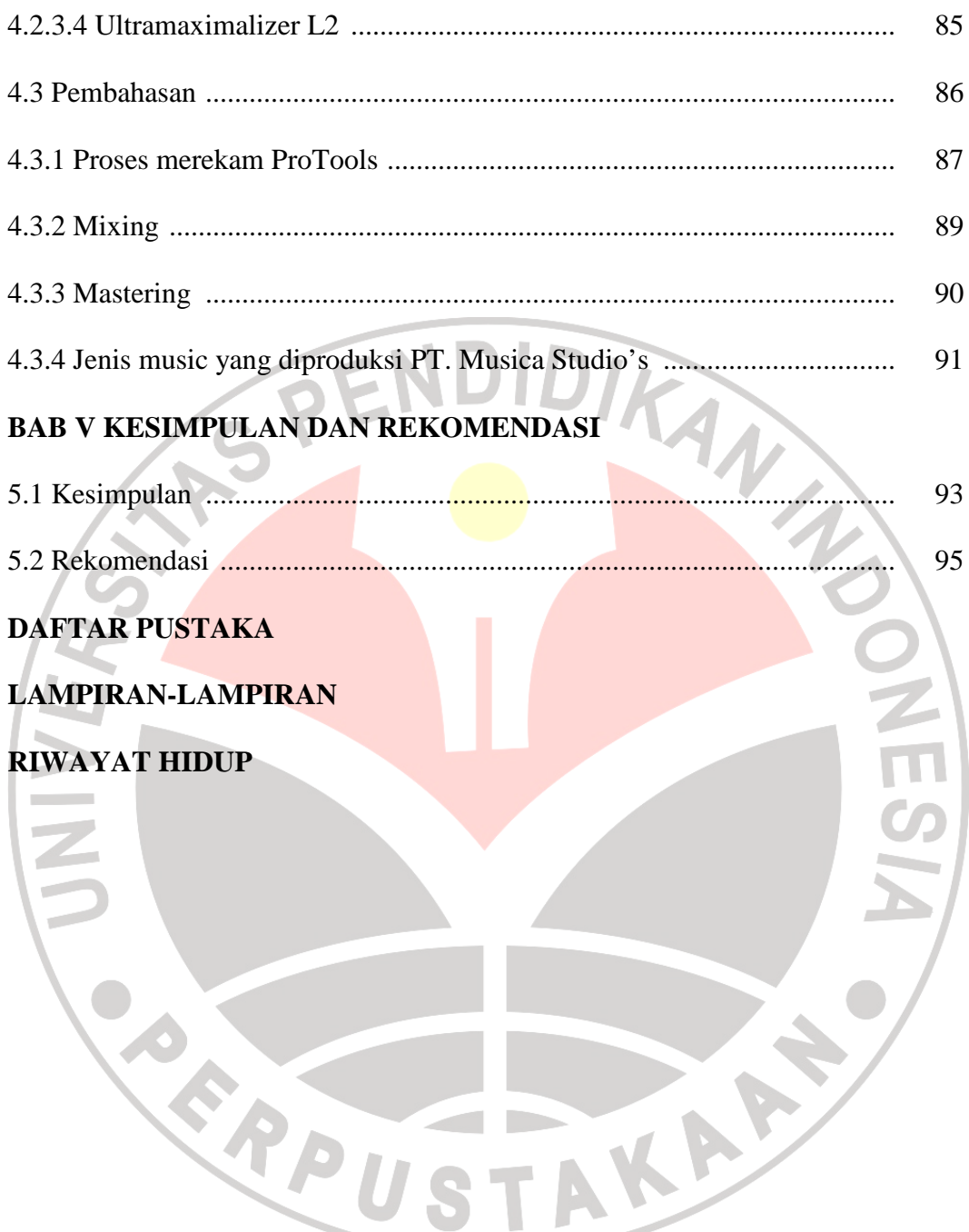

## **DAFTAR GAMBAR**

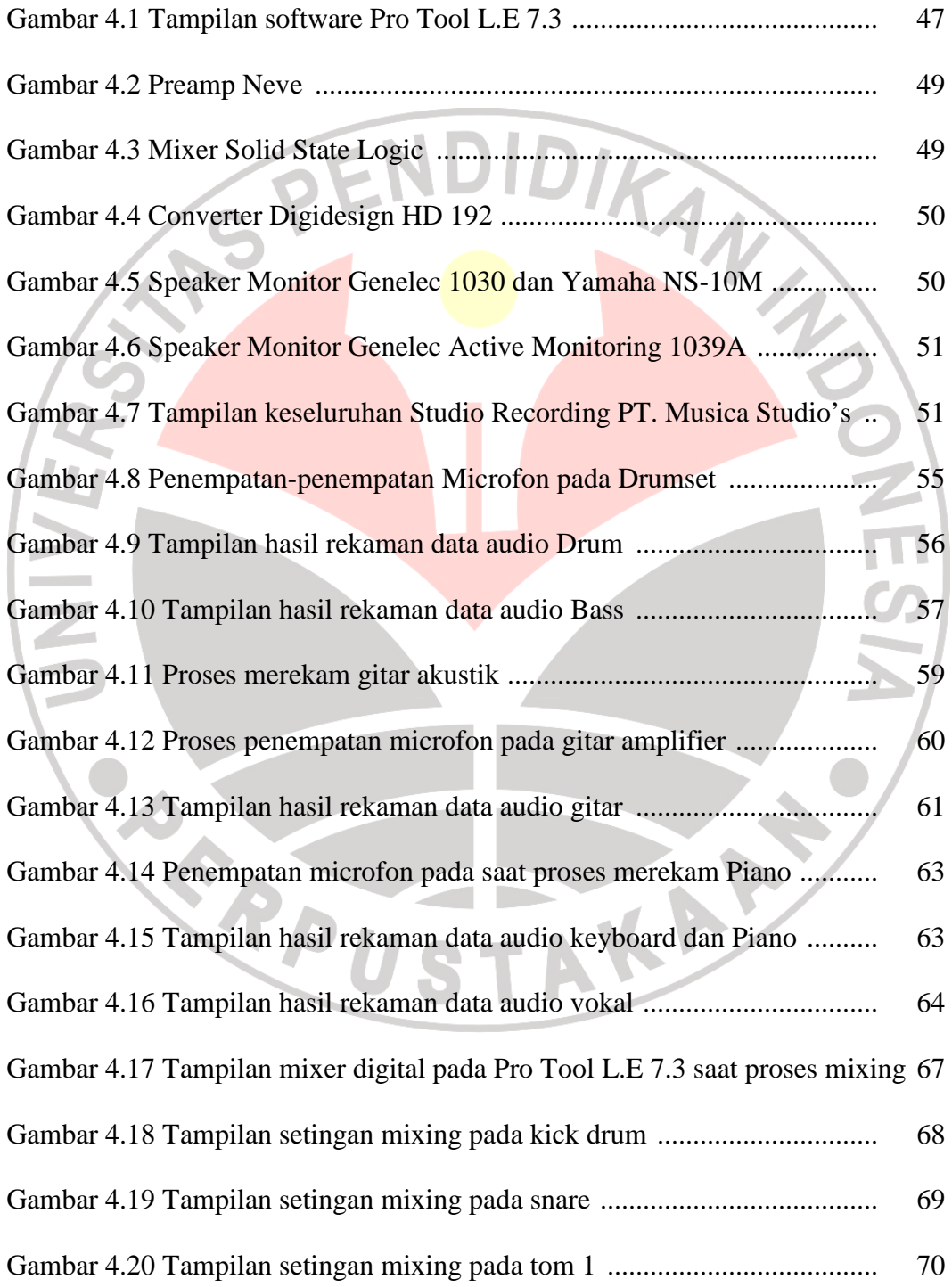

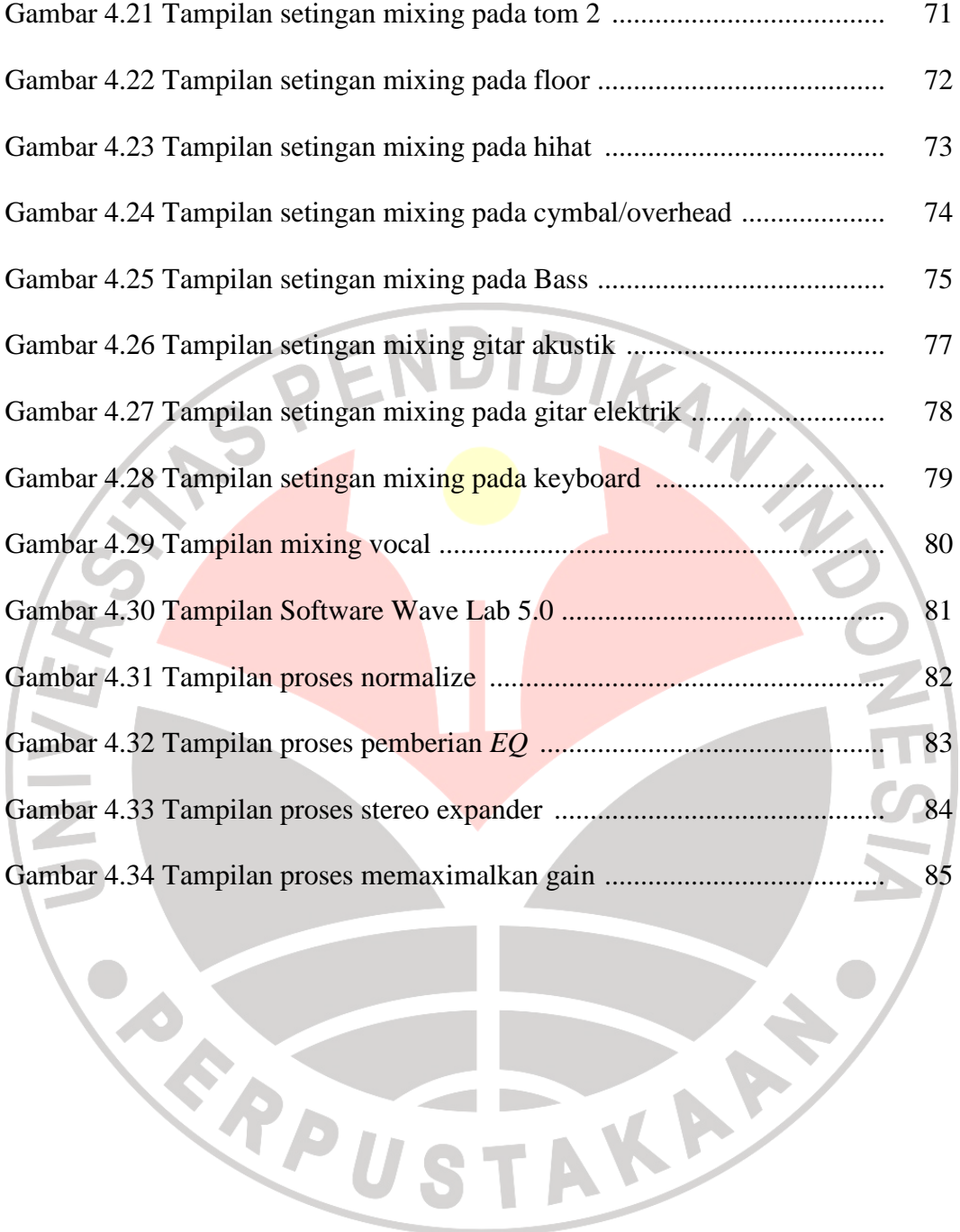